**G01 E05 Oussama BAKADIR Oussama RCHAKI Amine DEHRI**

## **Livrables techniques :**

### **Projet : Voiture autonome ( Self Driving )**

**1)Introduction:**

**Le but de notre projet est de réaliser un prototype d'une voiture autonome dont la fonction principale c'est : éviter les obstacles et respecter le code de la route. Cette voiture doit pouvoir être utilisé par n'importe quelle personne d'au moins de 12 ans.**

**Notre voiture sera composée de 3 capteurs Sharp qui vont déterminer l'obstacle, la voiture va accélérer ou désaccélérer.** 

**En plus des capteurs de distance Sharp, notre voiture contient :**

- **Un chassis TamiyaLancia Delta composé de :**
- **Un moteur à court continu et d'un système de contôle spécifique au modèlisme permettant la direction**
- **Un serristeur permettant la direction**
- **Une batterie pour alimenter le système**
- **Un réduction de vitesse**
- **Carte Nucléo: c'est l'unité de traitement du système**

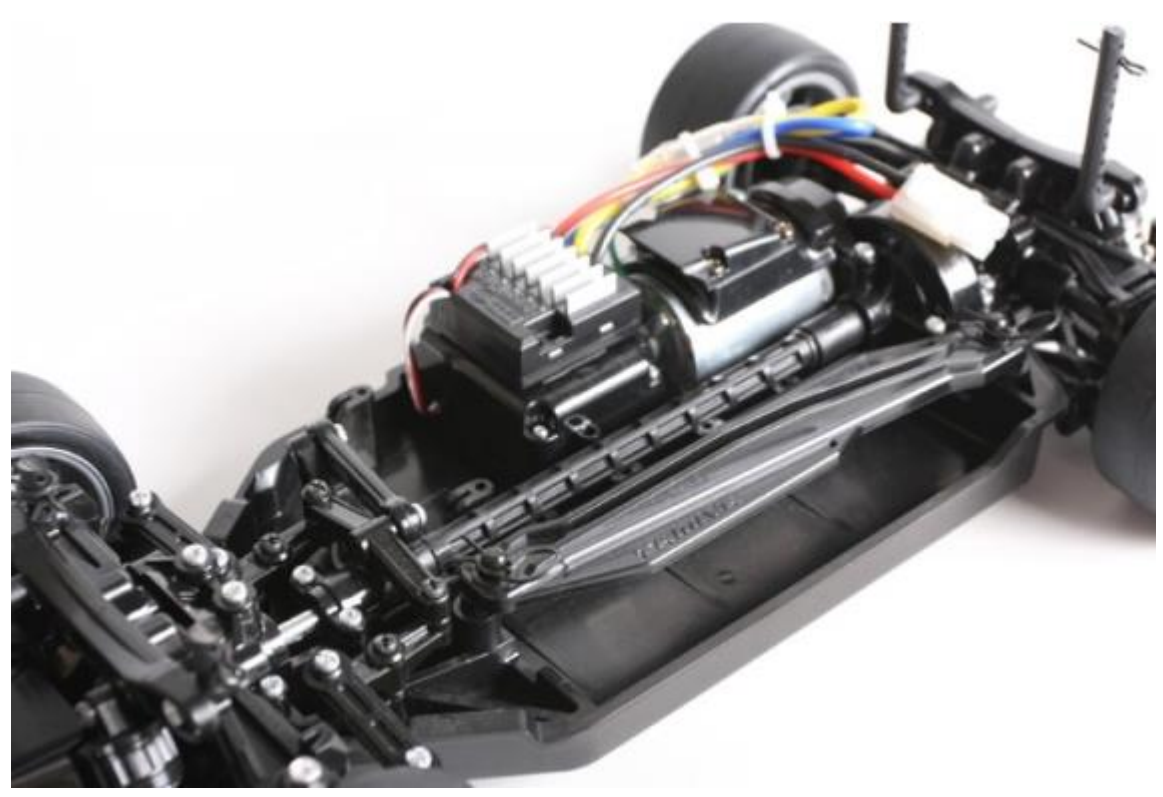

**Modèle de la voiture autonome**

### **2)Décalage fonctionnel**

**a) Diagramme pieuvre:**

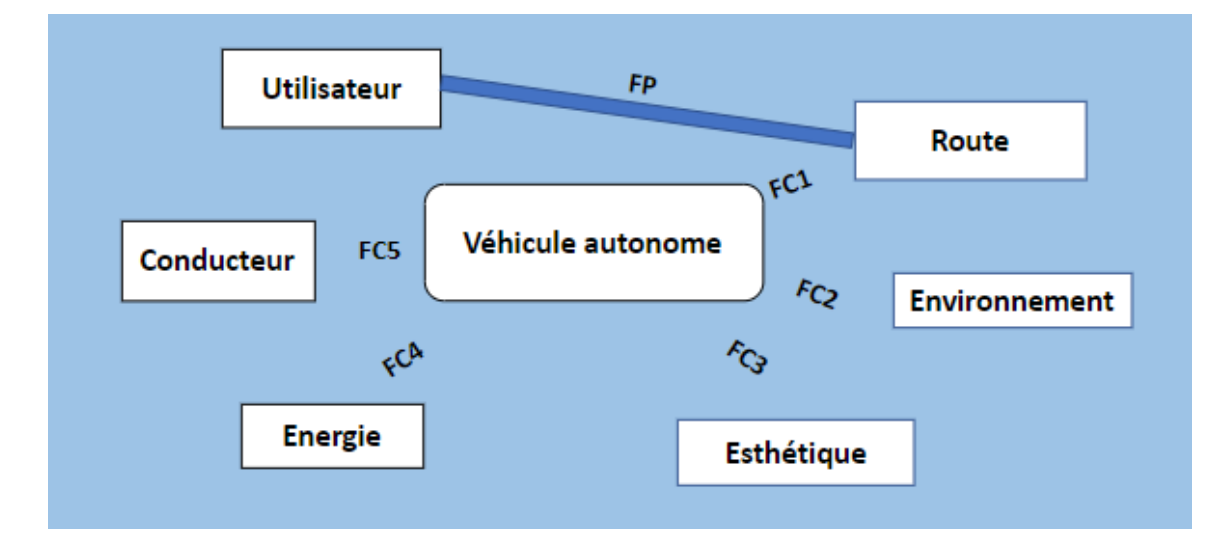

- **FP : Transporter un utilisateur sur une route**
- **FC1 : Respecter le code de la route et éviter les obstacles**
- **FC2 : Respecter l'environnement(pollution)**
- **FC3 : Être esthétique (plaire à l'œil)**
- **FC4 : Utiliser une énergie électrique disponible**
- **FC5 : Limiter l'intervention du conducteur**
- **b) Descriptif fonctionnelles**

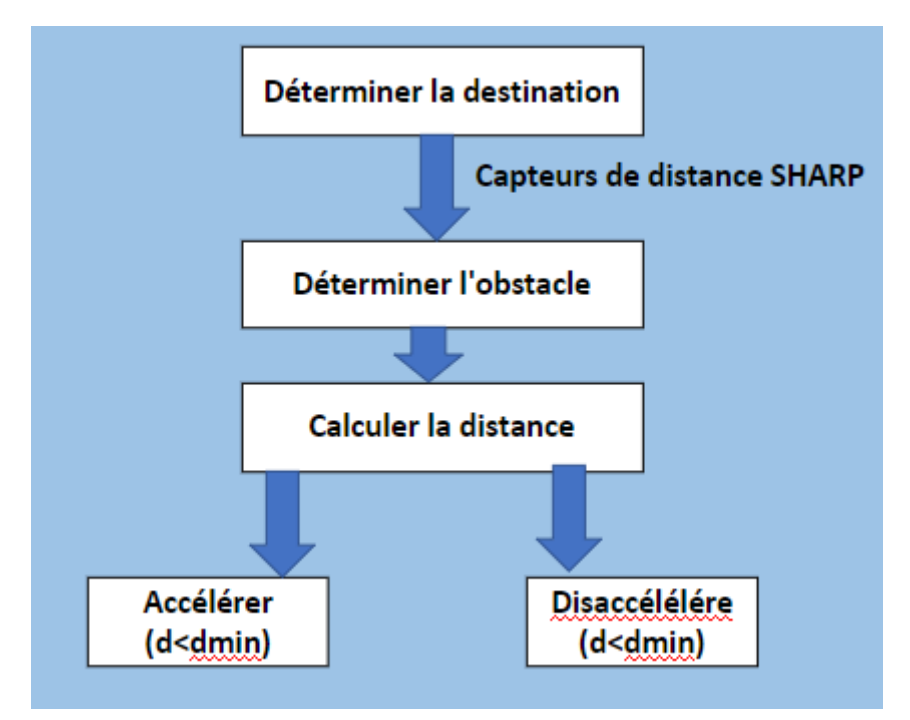

### **3)Réalisations du prototype**

**Le système ("voiture autonome") est composé d'une batterie NiMH 702V/3000 ou 4000\*\*\*\*\*\*\* qui va alimenter le système. Le moteur électrique à courant continue va recevoir une énergie électrique et il va la convertir en énergie mécanique de rotation qui va être transmise vers la tige et qui va entraîner la rotation des roues.**

**Les 3 capteurs Sharp vont permettre de détecter l'obstacle en communiquant avec la Carte Nucléo du système qui construire son cerreau par le biais du réducteur de vitesse.**

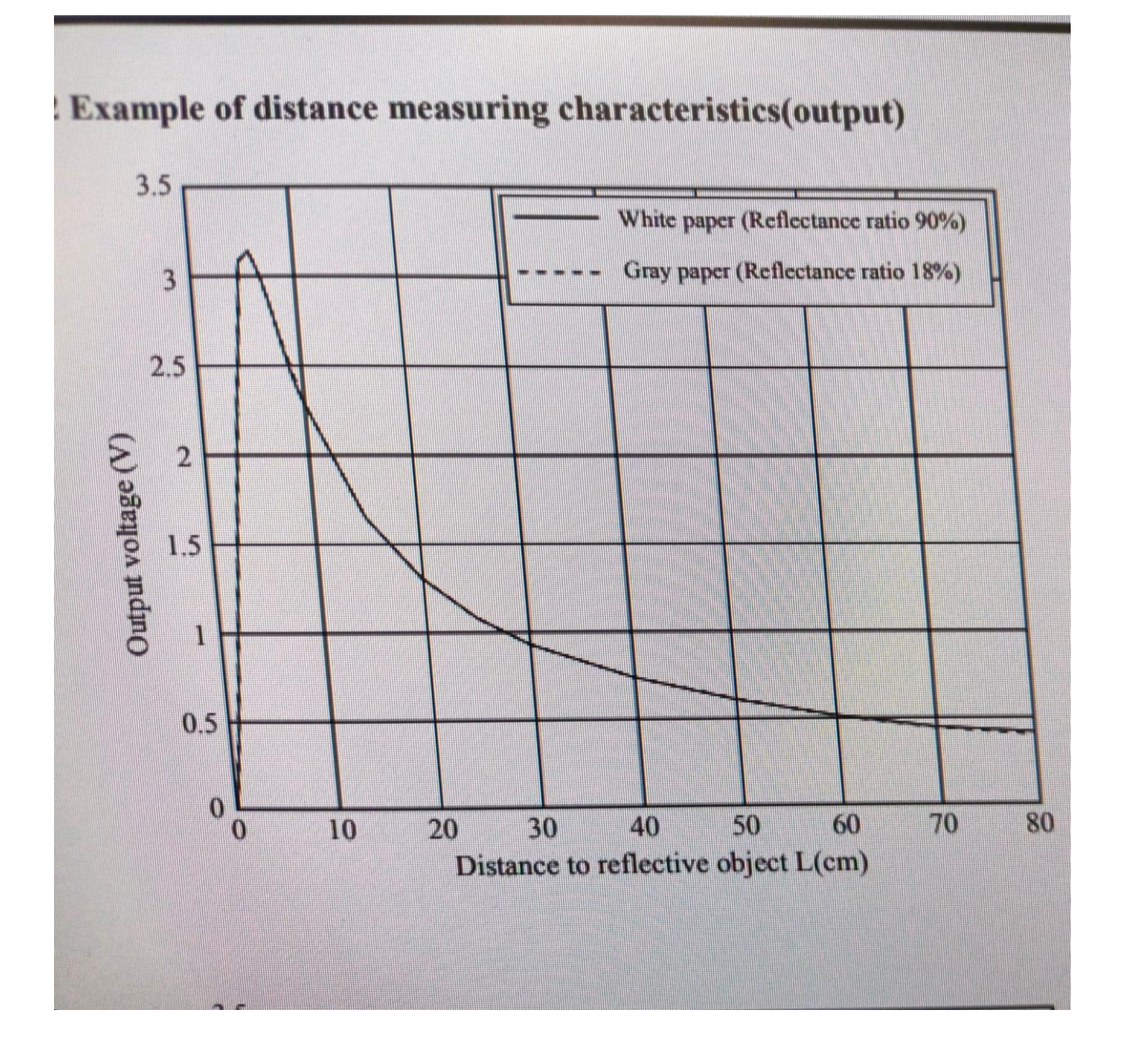

**En s'inspirant du référentiel européen, les échelons sur l'autonomisation du véhicule sont les suivants :**

- **Niveau 0 : Le conducteur a le contrôle globale sur les fonctions du véhicule ( frenis, direction, accélération...). Le véhicule peut tout de même disposer de certaines technologies pour assister le véhicule.**
- **Niveau 1 : Le véhicule peut effectuer une partie du guidage (Longitudinale ou transversale) sous le contrôle du conducteur qui super\*\*\* en permanence le système.**
- **Niveau 2 : Le conducteur supervise une tâche demandée au véhicule. Il a la possibilité d'intervenir à tout moment pour reprendre la main sur**

**la trajectoire de ce dernier. En cas d'accident le conducteur est entièrement responsable du défaut du système.**

- **Niveau 3 : Le conducteur peut déléguer une partie de sa conduite sur les deux dimensions de guidage (longitudinale et transversale). Néanmoins, il doit toujours être en mesure de reprendre le contrôle de la conduite si les conditions l'exigent**
- **Niveau 4 : La véhicule est capable de rouler de manière autonome sans avoir la présence d'un conducteur. Le système est activé par une demande du conducteur (à distance).**
- **Niveau 5 : Le véhicule est un système entièrement autonome. La personne s'installe dans ce véhicule en tant que passage et indique sa destination.**

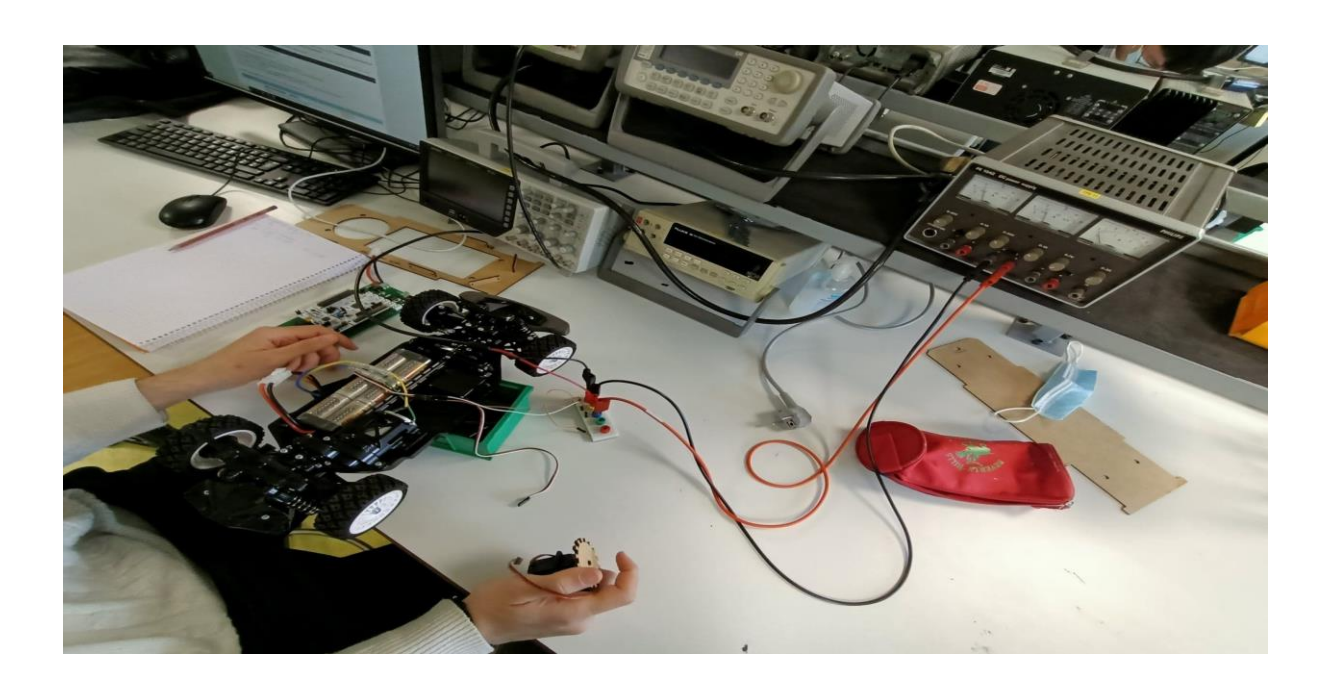

### **Circuit électronique pour la détermination des points morts**

**En faisant le circuit électrique ci-dessus avec l'aide de M.Villenjaine, on a pu implémenter un signal rectangulaire de période \*\*\*\* et de temps haut compris entre 1ms et 2ms, on a remarqué qu'il y a une bande, ou la voiture ne se déplace pas.**

**\*pour le contrôleur de vitesse : il y a une marche avant de 1.5 ms et 2ms et une marche arrière de 1.5ms à 1ms**

**\*pour le servoteur: il y a déplacement entre 0 et**  2 **de 1.3ms, et un déplacement angulaire négatif(-** 2 **) et 0 de 1.3ms à 1ms**

# **4)Structure du code utilisé**

**1)Liaison des 3 capteurs de Sharp avec les 3 entrées pc de la carte Nucléo**

**Dans notre cas capt1 est lié à l'entrée pc-2, capt2 est lié à l'entrée pc-3 et le capt3 est lié à l'entrer pc-0**

**2)voir le comportement des roues autour du point mort en faisant une boucle for de 1100 à 1500**

**3)voir le comportement de la vitesse autour du point mort 1500**

**4)Les conditions sur la distance mesurée pour le fonctionnement des 3 capteurs Sharp**

# **5)Tests de validation :**

## 1)**test de détermination des points morts: Les intervalles**

## 1)Test de détermination des points-morts

Les intervalles de fréquence ou la voiture ne se déplace pas pour la vitesse – les intervalle de période ou la voiture ne tourne pas pour le servomoteur .

2)Test de roulement de la voiture sans existence d'obstacle

En faisant ce test , la voiture roule avec une vitesse de 3 m/s soit une vitesse de 10 km/h .

## 3)Test du système complet

C'est dans ce test ou on a mis des obstacles , et on a jouté à la voiture les 3 capteurs Sharp pour qu'elle puisse éviter les obstacles (ceci est expliqué par vidéo lors de soutenance du projet) . Le programme adopté à ce test est donné en annexe.

VI)Etapes de réalisation et choix

## *1)Planning*

*Séance 1 :*

*- choix du projet « voiture autonome » et réalisation de la fiche descriptive .*

*-Prise en main des maquettes et des composants .*

*Séance 2 :*

*-réalisation du diaphragme et de la description fonctionnelle du système* 

*-constitution des livrables intermédiaires .*

*Séance 3*

*-réalisation de test de détermination des points morts* 

*-découverte du fonctionnement du capteur Sharp*

*Séance 4*

*-familiarisation avec les différentes composantes de la voiture* 

*-réalisation du premier test de roulement de la voiture sans intervention humaine* 

*Séance 5*

*-étude de la rotation des roues* 

*-réalisation d'un test de roulement de la voiture avec un seul capteur Sharp* 

*Séance* **6**

**-réalisation du modèle de la voiture autonome avec 3 capteurs Sharp** 

**-début de la rédaction du rapport technique** 

**Séance 7**

**-suite de la rédaction du rapport technique** 

**Séance 8**

**-Soutenance du projet**

**2)Difficultés rencontrées**

**-L'une des principales difficultés a été de commencer le projet. Nous avons mis de temps pour se familiariser avec les composantes du système, s'ajoute à ceci qu'au cours des deux première séances nous n'avions pas une vision claire sur ce que nous devons faire.**

**-l'une des autres difficultés c'est l'intervention du professeur dans chaque test**

**-Nous manquons de membres par rapport aux autres groupes(on est juste 3). Ce qui nous a empêché de faire beaucoup des tests sur cette voiture.**

```
#include "mbed.h"
```
//Serial moduleBT(PC\_10,PC\_11); // connection ACmetteur/rACcepteur bluetooth

```
DigitalOut my_led(LED1);
Serial my_pc(USBTX,USBRX);
PwmOut direction(PB_13); // Servomoteur de direction
PwmOut moteur(PC_9); // Motorisation / ESC
```

```
AnalogIn capt1(PC_2);
AnalogIn capt2(PC 3);
AnalogIn capt3(PC_0);
AnalogIn capt4(PC_1);
AnalogIn capt5(PB_0);
AnalogIn capt6(PA 4);
```
int angle roues, vitesse;

```
////////////////////////////////////
////////////// MAIN ////////////////
///////////////////////////////////
```

```
int main() {
```

```
// TRANSMISSION PC et BT
my_pc.baud(115200);
my_pc.printf("Programme Test \r\nVoiture Autonome \r\n6 capteurs\r\n");
//moduleBT.baud(9600); //vitesse de transmission du capteur BT Ã la carte
//moduleBT.printf("Programme Test \r\nVoiture Autonome \r\n6 capteurs\r\n");
```
// Initialisation moteur et direction

```
direction.pulsewidth_us(1300); //premi re commande du servomoteur -> tout
droit
```

```
moteur.pulsewidth_us(1500); \frac{1}{1500} -> point mort
wait_us(2000000);
my led = 1;
```

```
//moduleBT.printf("Init Direction\r\n");
\frac{1}{10} //for(angle_roues = 1100; angle_roues < 1500; angle_roues+=10){
   //direction.pulsewidth_us(angle_roues); 
   //wait_us(100000);
//}
angle roues = 1300;
direction.pulsewidth_us(angle_roues); 
//moduleBT.printf("Init Vitesse\r\n");
//moduleBT.printf("\tAvant\r\n");
// for(vitesse = 1500; vitesse < 1600; vitesse+=10){
   //moteur.pulsewidth_us(vitesse); 
   //wait_us(100000);
```

```
//}
```

```
vitesse = 1500;
  moteur.pulsewidth_us(vitesse);
  //moduleBT.printf("MAIN PROGRAM\r\n");
  while(1) {
     my led = 0:
     distance c[0] = \text{capt1.read}()*3.3;
     distance_c[1] = capt2.read(\degree3.3;
     distance c[2] = \text{capt3.read}()<sup>*</sup>3.3;
     distance_c[3] = capt4.read()*3.3;
     distance_c[4] = capt5.read()*3.3;
     distance_c[5] = capt6.read(\degree3.3;
     for(int i = 0; i < 6; i++){
        my_pc.printf("\tD%d = %lf\r\n", i, distance_c[i]);
     }
     my_pc.printf("\rceil \rceil");
     // CONNECTION BLUETOOTH : ALLUMER ET DEMARRER LA VOITURE
        // r\tilde{A}©cup\tilde{A}©rer un caract\tilde{A}"re sur la carte venant du capteur BT
        if (distance_c[0]<=0.1){ \frac{1}{2} // g pour go -> d\tilde{A}©marrer la voiture
          moteur.pulsewidth_us(1600);
          wait_us(1000000);
          moteur.pulsewidth_us(1650);
          wait_us(1000000);
          moteur.pulsewidth_us(1700); // 1600 -> vitesse de d©marrage (la plus
lente)
          direction.pulsewidth_us(1300);
        }
        else {
         if (distance_c[1] <= 0.2) {
            moteur.pulsewidth_us(1625);
            direction.pulsewidth_us(1700);
            }
         if (distance c[3] < =0.2)
            direction.pulsewidth_us(1000);
            moteur.pulsewidth_us(1625);
            }
            }
       }
     }
```